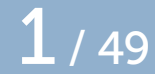

# MetaPost pictures

## (with colors)

Taco Hoekwater

September 16, 2022

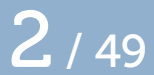

### $\Box$  MetaPost outputs graphics using picture objects

But let us discuss colors first

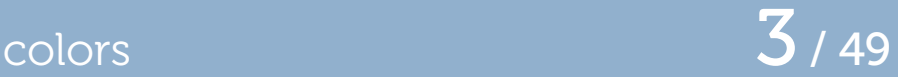

MetaPost internally has four color models:

- $\Box$  No model (1)
- $\Box$  Greyscale (3)
- RGB (5, initial default)
- $\Box$  CMYK (7)

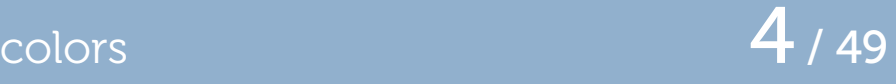

Each of the models has an associated data type:

- No model: *boolean*
- □ Greyscale: *numeric*
- □ RGB: rgbcolor
- CMYK: cmykcolor

none of these have an alpha/opacity component

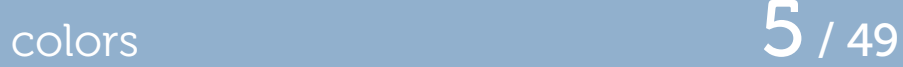

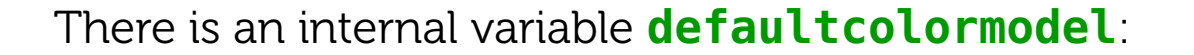

**defaultcolormodel :=** 5**; %** RGB

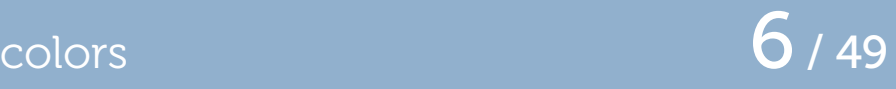

To use a default 'black' when drawing a path:

**draw p;**

This uses a suitable 'black' definition for the current **defaultcolormodel**.

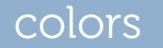

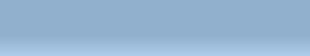

colors 7 / 49

Equivalent to that is this:

**draw p** withcolor true**;**

## colors  $8 / 49$

To skip black initialization when drawing a path:

**draw p** withcolor false**;**

or its alias:

**draw p withoutcolor;**

## colors  $9/49$

To use an explicit black greyscale when drawing a path:

**draw p** withcolor 0**;**

or its alias:

**draw p withgreyscale** 0**;**

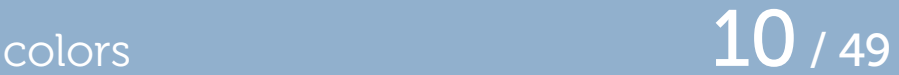

To use an explicit black RGB when drawing a path:

**draw p** withcolor **(**0**,**0**,**0**);**

or its alias:

**draw p withrgbcolor (**0**,**0**,**0**);**

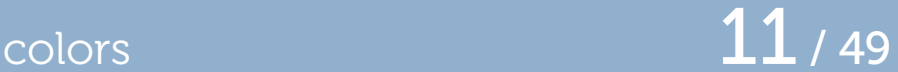

To use an explicit black CMYK when drawing a path:

```
draw p withcolor (0,0,0,1);
```
or its alias:

**draw p** withcmykcolor **(**0**,**0**,**0**,**1**);**

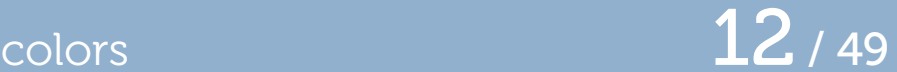

Variables of all types can be created using:

boolean **mynocolor;** numeric **mygreycolor;** rgbcolor **myrgbcolor;** cmykcolor **mycmykcolor;**

The withcolor command will then automatically find the right color model.

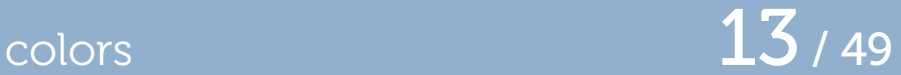

You can access the parts of a color variable.

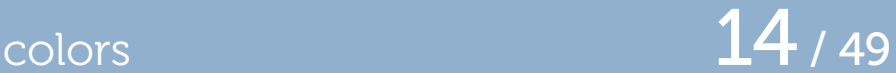

For RGB:

redpart **myrgbcolor;** greenpart **myrgbcolor;** bluepart **myrgbcolor;**

## $\frac{15}{49}$

### For CMYK:

cyanpart **mycmykcolor;** magentapart **mycmykcolor;** yellowpart **mycmykcolor;** blackpart **mycmykcolor;**

### colors **16**  $/$  49

### Even works for greyscale (even though that is not quite a 'color' variable):

greypart **mygreycolor;**

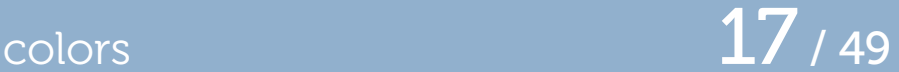

You can divide or multiply color variables by a numeric:

```
rgbcolor myrgb;
myrgb = (0.5,0.5,0.5) * 1.5;
% (0.75,0.75,0.75)
```
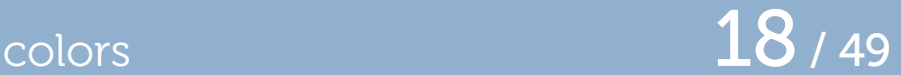

Or you can add a color to another color of the same type:

```
rgbcolor myrgb;
myrgb = (0.5,0.5,0.5) + (0.25,0.25,0.25);
% also (0.75,0.75,0.75)
```
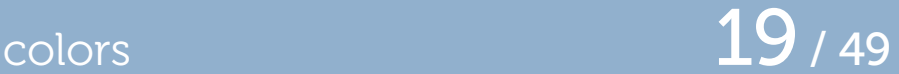

You can also negate a color:

```
rgbcolor myrgb;
myrgb = -(0.5,0.5,0.5);
% (-0.5,-0.5,-0.5)
```
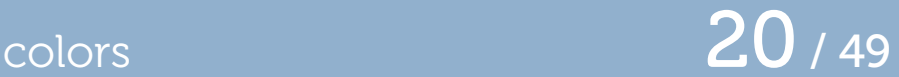

Finally, you can compare colors of the same type with each other:

```
rgbcolor myrgb, myrgba;
myrgb = (0.5,0.5,0.5);
myrgba = (0.25,0.25,0.25);
if myrgb > myrgba:
  message "true";
fi
```
tests process each component in order.

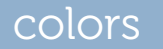

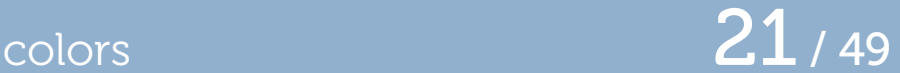

 $\Box$  Color components outside of the 0,1 range are clipped when an item is added to a picture.

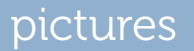

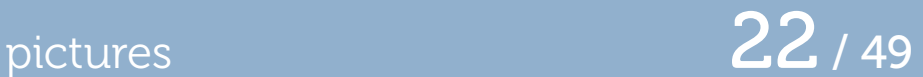

- □ MetaPost uses picture **variables** to output items.
- $\Box$  There is one predefined such variable: nullpicture.

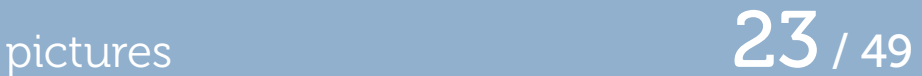

You create a new pictures using *picture*:

picture **A;**

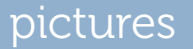

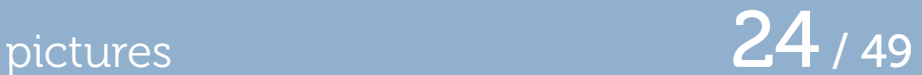

Writing an output file for a picture:

shipout **A;**

(this uses *outputtemplate* to set the filename)

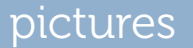

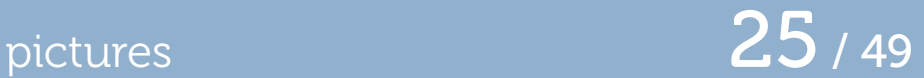

Add another picture to a picture:

picture **A,B; ...** addto **A** also **B;**

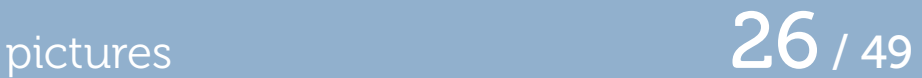

Add a stroked path to a picture:

picture **A;** path **p; ...** addto **A** doublepath **p;**

pictures  $27/49$ 

Add a filled path to a picture:

picture **A;** path **p; ...**

addto **A** contour **p;**

(path must be cyclic)

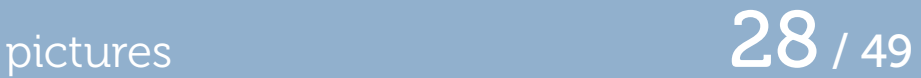

Add a text label to a picture:

```
picture A,B;
B = "a" infont "cmr10";
addto A also B;
```
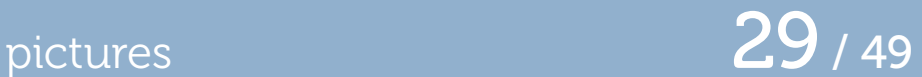

Clip a picture to a path:

picture **A;** path **p; ...** clip **A** to **p;**

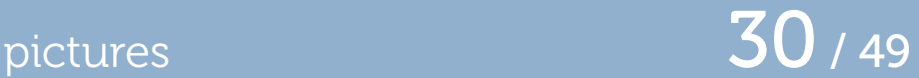

Set the bounding box of a picture to a path:

picture **A;** path **p; ...** setbounds **A** to **p;**

the path must be cyclic (results in a rectangle)

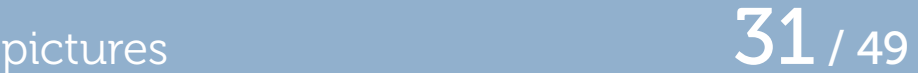

The *addto* command forms accept options. Color options:

withcolor⟨color **expression**⟩ **withrgbcolor**⟨rgbcolor **expression**⟩ withcmykcolor⟨cmykcolor **expression**⟩ **withgreyscale**⟨numeric **expression**⟩ **withoutcolor**

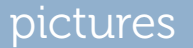

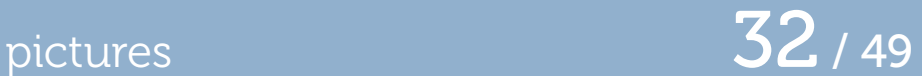

Specifying a pen:

withpen⟨pen **expression**⟩

This also works for the *contour* case, where it then does 'filldraw'

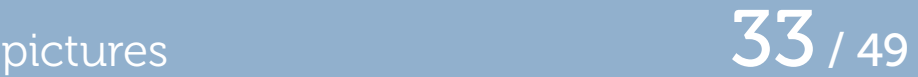

Specifying pre- or postscripts:

withprescript⟨string **expression**⟩ withpostscript⟨string **expression**⟩

these are like <mark>*special* in</mark> T<sub>E</sub>x.

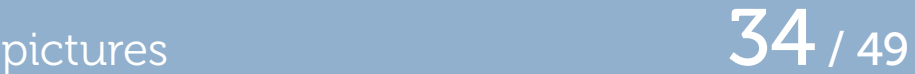

Specifying a dash pattern:

```
dashed⟨picture expression⟩
```
the picture expression can be lots of things, but is typically a pattern of dots or dashes separated by some whitespace

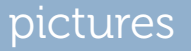

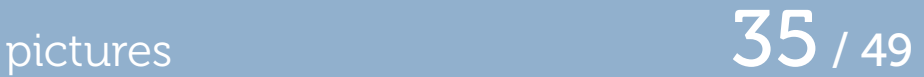

### All the drawing options can be repeated multiple times

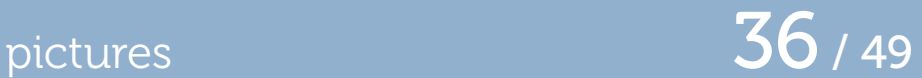

At the expression level, a picture can be transformed:

picture **A,B; ... A := B** scaled 20**;** or

addto **A** also **B** scaled 20**;**

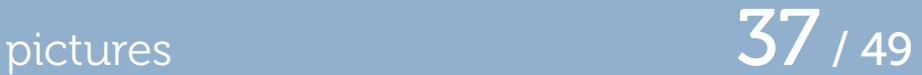

You can ask for the corners of a picture:

picture **A;** pair **t; ... t =** llcorner **A; %** also lrcorner, urcorner, ulcorner

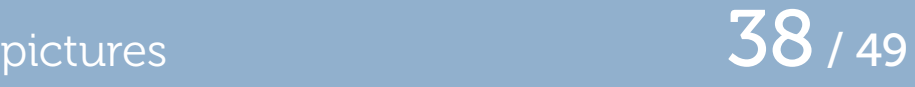

- If you use for  $\ldots$  within, than you can ask for lots of parts of drawing items.
- $\Box$  For the sake of simplicity, each subitem in a picture is presented as a picture itself with a single item in it.
- $\Box$  For the next tests, you may have to check the type filled, stroked, clipped, bounded, textual first, because not all types have all parts.
- $\Box$  Each of the tests pick the value of the first item in the picture.

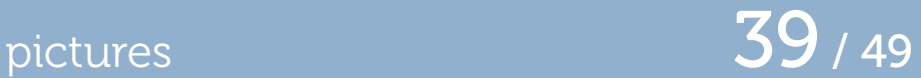

Pre- and postscripts:

for **v** within **A:** prescriptpart **v; %** postscriptpart endfor

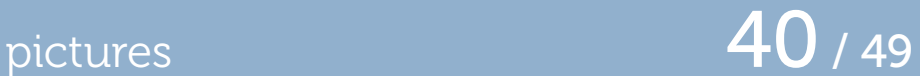

Transformer parts:

for **v** within **A:** xpart **v; %** ypart xxpart yypart xypart yxpart endfor

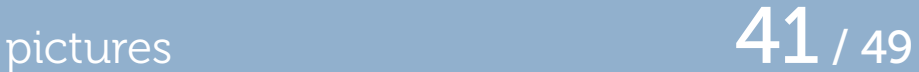

Color model and/or color part

for **v** within **A:** colormodel **v; colorpart v;** endfor

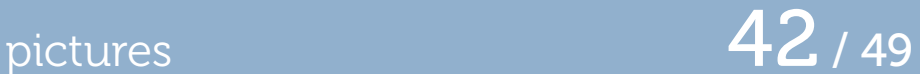

### Color parts (RGB)

for **v** within **A:** redpart **v; %** bluepart greenpart endfor

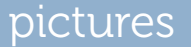

pictures  $\overline{43}$  / 49

Color parts (grey)

for **v** within **A:** greypart **v;** endfor

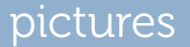

pictures  $44/49$ 

The dash part:

for **v** within **A:** dashpart **v;** endfor

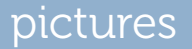

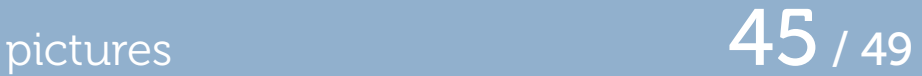

The pen part:

for **v** within **A:** penpart **v;** endfor

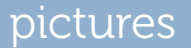

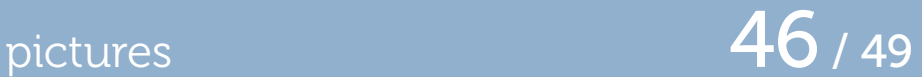

The path part:

```
for v within A:
  pathpart v;
endfor
```
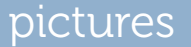

pictures  $47/49$ 

The text part of a label:

```
for v within A:
  textpart v;
endfor
```
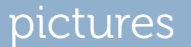

pictures  $48 / 49$ 

The font part of a label:

```
for v within A:
  fontpart v;
endfor
```
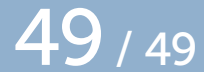

### That's all!